Under the web-address https://www.process-informatik.de are product specific documentations or software-driver/-tools available to download. If you have questions or suggestions about the product, please don't hesitate to contact us.

Process-Informatik Entwicklungsgesellschaft mbH Im Gewerbegebiet 1 DE-73116 Wäschenbeuren +49 (0) 7172-92666-0

> info@process-informatik.de https://www.process-informatik.de

### Menutree Website:

- + Products / docu / downloads
  - + Hardware
    - + Programming devices
      - + Programming adapter S5
        - + S5 over RS232 + S5toMPI

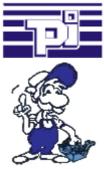

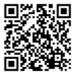

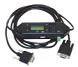

Please make sure to update your drivers before using our products.

## **QR-Code Website:**

#### Couppling ProfiNet to MPI/DP inclusive WIFI-interface

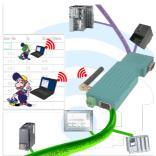

Wired or wireless communication (WIFI) via the same adapter with the respective control Devices from the BRIDGE-family always connect a wired-network with a wireless-network (WIFI) and a specific PLC-interface. This gives you access to the directly connected controller via WIFI (with S7 to the entired bus) as well as to the wired Ethernet. Of course also from wired Ethernet to WIFI and control/bus.

Always connected to each other, all made possible by the devices of the BRIDGE-family.

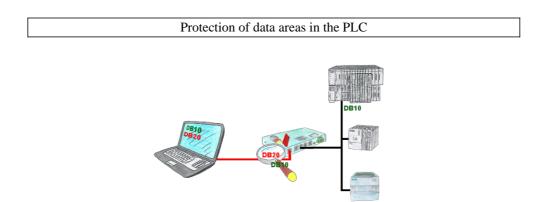

You have in your facility machinery with complex program structures and want to prevent that the users do not change comprehensible content? No problem, with the S7-firewall you can assign specific data fields to each user or even generally protect certain data areas in the PLC.

#### S7-PLC over WLAN/WIFI

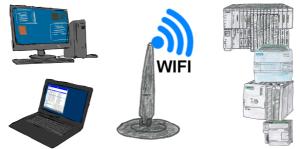

Communication with S7-PLC via WLAN/WIFI, just how and with what?

Data-communication with S7-PLC from PC or other devices via WLAN/WIFI, which interface is required. Questions you don't have to worry about. With "S7 over WLAN/WIFI" you get the right interface-products for PPI, MPI and Profibus. Which one you use then is up to you.

# Detect and alarm Profinet burglary

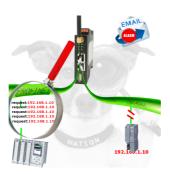

Recognize cable breakage, contact problems and line faults. Retransmissions and failures are logged and reported. Early acting before total failure of the participant.

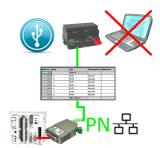

S5-PLC triggered DB-backup/-restore without additional PC via PG-socket and Ethernet on USB-stick

#### Virtual COM port for PCs

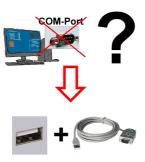

Receive new PC and detected missing serial COM port, but it is mandatory?

With a USB-serial-converter, you create a virtual COM-port on your PC, which can also be recognized and used by most applications/apps. The only difference to a "real" physical COM-port is that there is no interrupt-number and address. Under Windows usually no problem. Applications that are still MSDOS-based such as Step5 of Siemens are not functioning with virtual COM-ports. This problem is solved with the available "S5-Patch". USB-serial-converter-cable also works with STEP5 from Siemens.

Not every USB-serial-converter supports all transfer parameters, most "cheap" only the format "8-N-1". USB-serial-converter-cable supports all possible transmission settings. To the cable you get the USB driver for your Windows-PC.

Two in the metal housing integrated LEDs shows the signal-flow with RXD- and TXD-display.